### **SIGHT WORD CENTER** Valentine Word Building

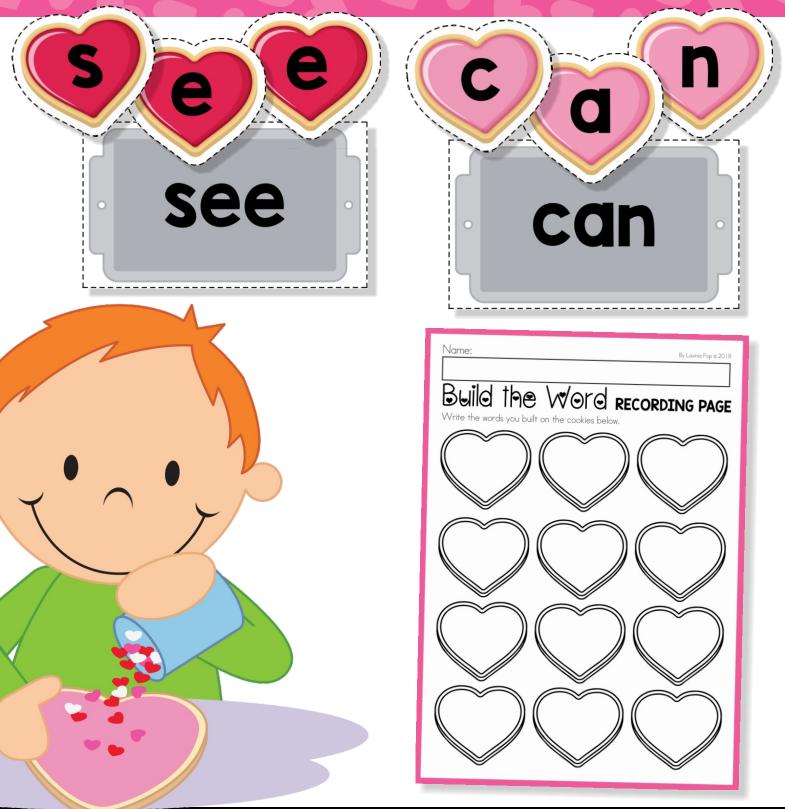

### Lavinia Pop

**Thank you** for downloading this product; I hope you will enjoy using it and that it will be a valuable resource for you! I value your feedback, so please don't hesitate to contact me if you have any concerns whatsoever as I will endeavour to address them. And if you like what I've done, please let me know by leaving feedback at my online store :)

Lavinia

#### lavinia@inmyworld.com.au

ILLUSTRATIONS Pixel Paper Print, Little Lia Graphic, Cloud Street Lab, ClipArt Land, LE Designs, Jessica Weible Illustrations, Dancing Crayon Designs, Jessica Sawyer Graphic Design, Painting Fairy Clipart, Doodles First, ApplesNAcorns, Ramona Majdis, Kari Bolt, My Clipart Store, PrettyGrafik, Hidesy's Clipart, Sanquentti Designs, Emily Peterson Sutdio, My Cute Lobster Designs

www.etsy.com/shop/pixelpaperprints www.etsy.com/au/shop/LittleLiaGraphic www.etsy.com/au/shop/CloudStreetLab www.etsy.com/au/shop/ClipArtLand www.teacherspayteachers.com/Store/LE-Designs www.shop.jwillustrations.com www.dancingcrayon.com www.etsy.com/au/shop/JessicaSawyerLol www.etsy.com/au/shop/PaintingFairyClipart www.etsy.com/au/shop/DoodlesFirst www.teacherspayteachers.com/Store/ApplesNAcorns www.teacherspayteachers.com/Store/Kari-Bolt www.teacherspayteachers.com/Store/Ramona-Majdis www.teacherspayteachers.com/Store/MyClipartStore www.teacherspayteachers.com/Store/Prettygrafik www.teacherspayteachers.com/Store/HidesysClipart www.etsy.com/au/shop/SanquenttiDesigns www.etsy.com/au/shop/EmilyPetersonStudio www.etsy.com/au/shop/MyCuteLobsterDesigns

FONTS www.schoolfonts.com.au www.teacherspayteachers.com/Store/Kimberly-Geswein-Fonts

**PRINTING TIP**: This resource has been designed for printing on A4-sized paper. If you are printing on a different size, select "shrink to printable area" or "print to fit page" (or a similar option) in order for the contents of this unit to print correctly.

Copyright © 2019 by Lavinia Pop – All rights reserved by author.

Purchase of this item entitles the purchaser the right to reproduce the pages for personal and classroom use. Duplication for other classes, an entire school or commercial purposes is strictly prohibited without written permission from the author. Minor editing is permitted only for personal use, however the document remains under copyright even when edited. Posting this item in whole or in part on the Internet in any form is strictly prohibited and is a violation of the Digital Millennium Copyright Act (DMCA).

Please be fair and don't share! If you are not the original purchaser of this file, please visit my blog to obtain a link to one of my online stores. www.inmyworld.com.au

### Click to connect...

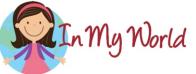

www.inmyworld.com.au

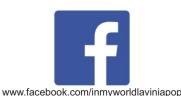

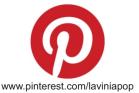

## Introduction

#### About this book:

This book contains an editable sight word spelling activity intended for use in centers and small groups with children in Preschool, Kindergarten (Prep) and First Grade.

This packet includes a center label that can be printed and placed on the front of your storage device. Also included are "I can" center instructions to help children remember what to do. I have included a recording page to keep track of each child's work.

Once you have edited the file, (see instructions below for help with this) print the pages you wish to use, laminate them for durability and cut out the trays and cookies. Alternatively, you can provide children with small letter tiles that they can use to build each sight word instead of using the cookies.

#### **Directions for editing:**

I. Please make sure you have the latest version of Adobe Reader installed on your computer. You can get it here: https://get.adobe.com/reader/

2. If the font isn't displaying correctly, you will need to download it from here: https://bit.ly/2FXT2sz. It is free for personal use.

3. Simply type one word on the editable field on each tray and one letter on each cookie.

<u>RICH TEXT DOCUMENT:</u> This file will enable you to edit the font type and size. Enter the field you wish to edit and press CTRL + E. This will open an editing toolbox.

Happy Teaching :)

# Build the Word

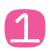

Pick a tray and read the word on it.

Find the cookies with the letters I need to build the word and arrange them in correct order.

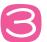

Record my work.

cdn

Lavinia Pop © 2018

Build the Word recording page

# Valentine's Day Build the Word

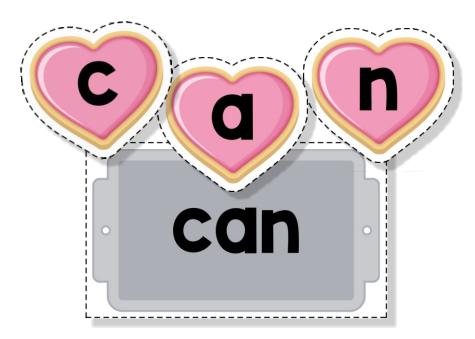

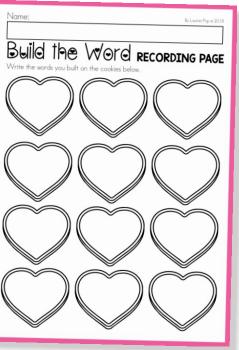